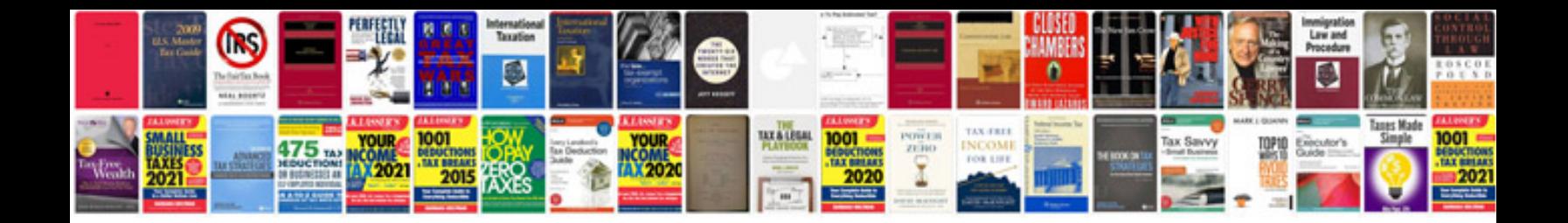

## **Word formation prefixes and suffixes**

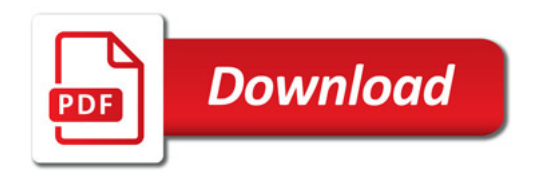

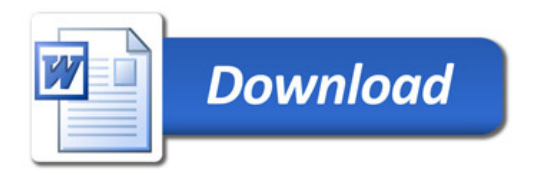